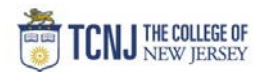

## Process Name: View Full Award List

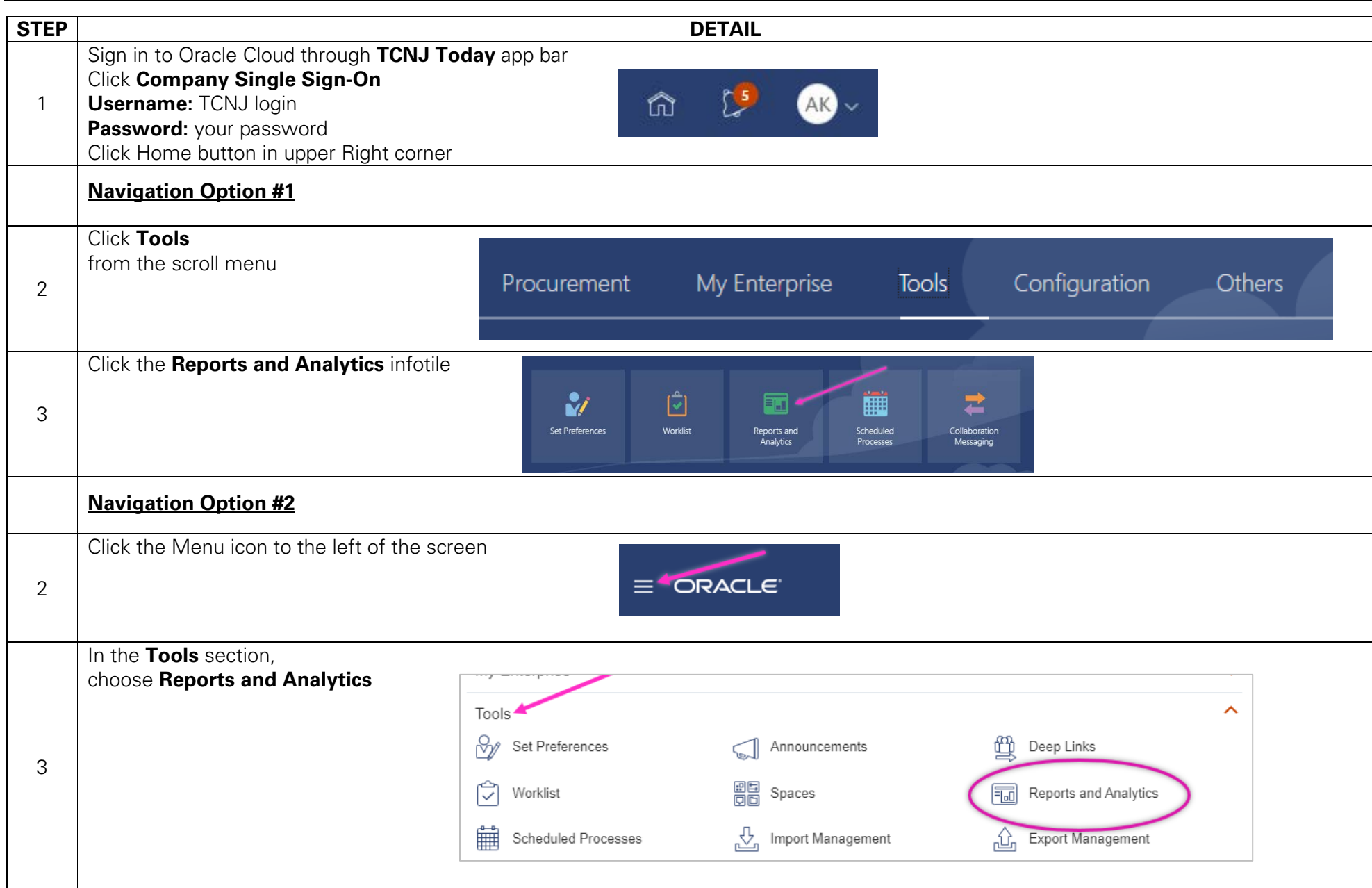

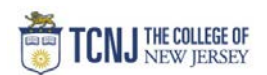

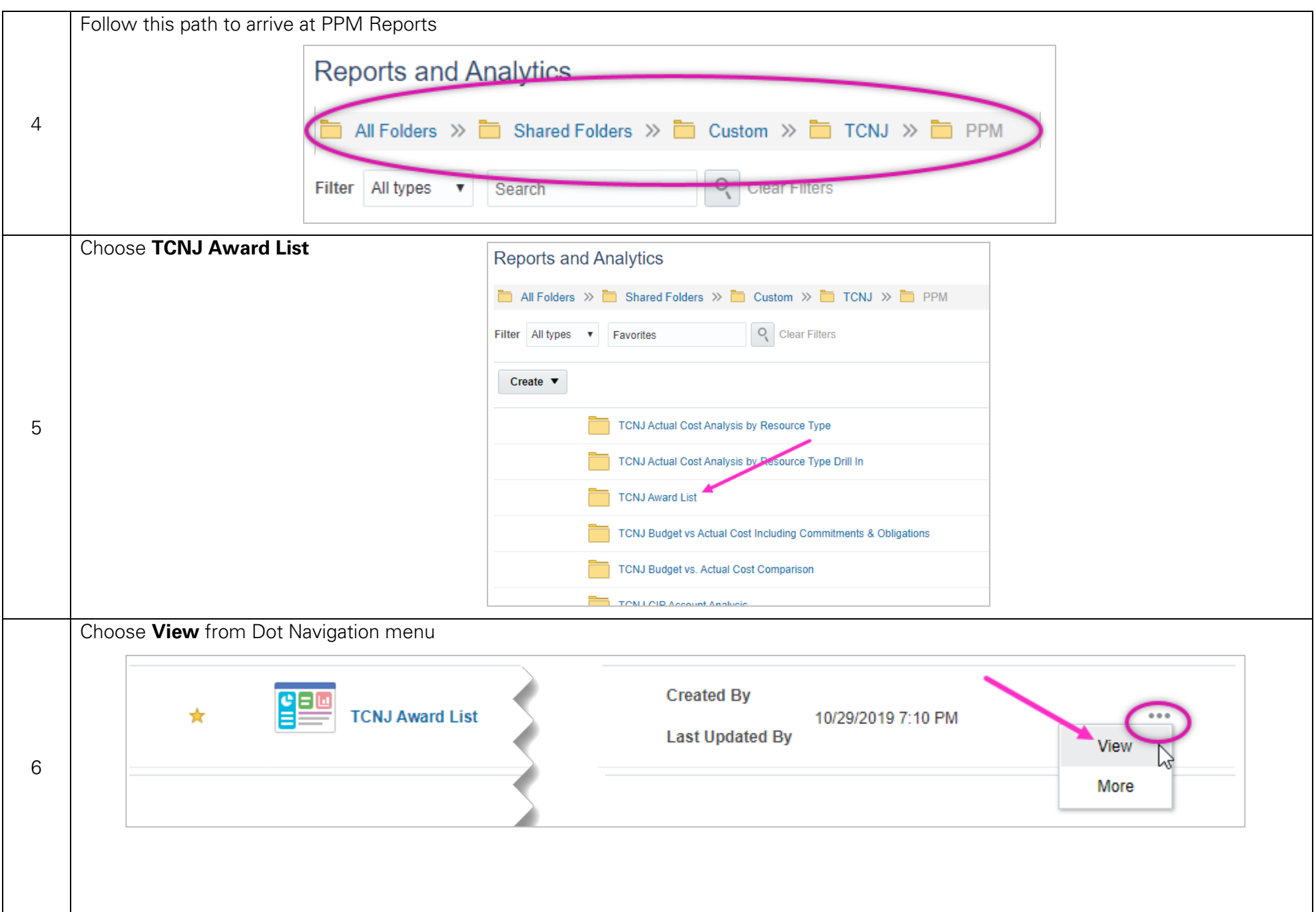

## [TCNJ Today](http://today.tcnj.edu/) 2

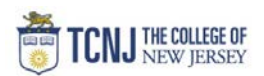

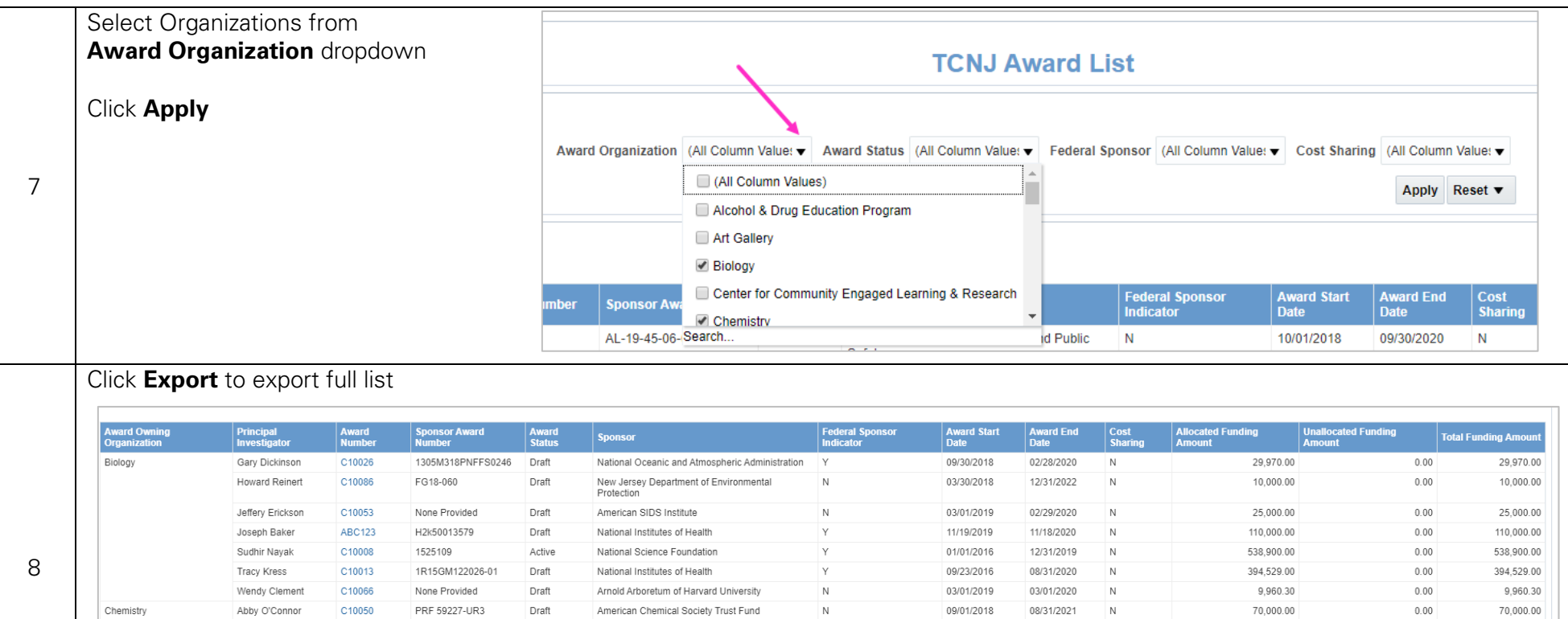

 $\,$  N

 $\mathsf{Y}$ 

 $\overline{Y}$ 

 $\mathsf{Y}$ 

dd to Briefing Book - Copy

Refresh - Print - Export -

05/08/2002

10/01/2016

06/01/2018

09/01/2018

06/30/2050

09/30/2019

05/31/2121

08/31/2021

 $\,$  N

 $\,$  N

 $\,$  N

 $\,$  N

 $9,000.00$ 

68,009.00

266,149.00

651,032.00

2,182,549.30

 $0.00$ 

 $0.00$ 

 $0.00$ 

 $0.00$ 

 $0.00\,$ 

 $9,000.00$ 68,009.00

266,149.00

651,032.00

2,182,549.30

Jeanette Vega

Joseph Baker

Grand Total

C10070

C10014

C10016

C10025

None Provided

1550528

1817670

1828163

Draft

Draft

Draft

Draft

Warner-Lambert

National Science Foundation

National Science Foundation

National Science Foundation